# МИНИСТЕРСТВО ОБРАЗОВАНИЯ И НАУКИ КАЛУЖСКОЙ ОБЛАСТИ

# ГОСУДАРСТВЕННОЕ БЮДЖЕТНОЕ УЧРЕЖДЕНИЕ ДОПОЛНИТЕЛЬНОГО ОБРАЗОВАНИЯ КАЛУЖСКОЙ ОБЛАСТИ «ОБЛАСТНОЙ ЦЕНТР ДОПОЛНИТЕЛЬНОГО ОБРАЗОВАНИЯ ДЕТЕЙ им. Ю.А.ГАГАРИНА»

СОГЛАСОВАНО Протокол методического совета ГБУ ДО КО «ОЦДОД им.Ю.А.Гагарина» От 25.05.2020 г. № 7

**HAL УТВЕРЖДЕНО** Приказом директора **FBY HO KOPMHA'S** «ОЦДОД им. Ю.А.Гагарина» № 126-ОД от 29.05.2020 г.  $\frac{10 \text{ N H}}{100 \text{ N H}}$ 

## **ДОПОЛНИТЕЛЬНЯ ОБЩЕОБРАЗОВАТЕЛЬНАЯ ОБЩЕРАЗВИВАЮЩАЯ ПРОГРАММА ТЕХНИЧЕСКОЙ НАПРАВЛЕННОСТИ «VR/AR»**

Срок реализации 1 год Возраст обучающихся: 11-13 лет Составитель Евтеева А.М., методист

Калуга 2020

#### **1.1. Пояснительная записка**

Программа «VR/AR» составлена в рамках проекта «Мобильный кванториум» и направлена на ознакомление обучающихся с технологиями создания виртуальной и дополненной реальности (VR/AR-технологиями). Данная программа является общеобразовательной общеразвивающей технической направленности, очной формы обучения, сроком реализации 1 год, для обучающихся 11 - 13 лет, стартового уровня.

Виртуальная и дополненная реальности – особые технологические направления, включенные в список ключевых и оказывающие существенное влияние на развитие рынков НТИ.

Почти для каждой перспективной позиции «Атласа новых профессий» крайне полезны знания из области компьютерного зрения, систем трекинга, 3-D моделирования и т.п.

Базовый уровень программы дает необходимые компетенции для дальнейшей работы в VR/AR- квантуме. Основными направлениями в изучении технологий виртуальной и дополненной реальности, с которыми познакомятся обучающиеся, станут начальные знания о разработке приложений для различных устройств, основы компьютерного зрения, базовые понятия 3-D моделирования. Через знакомство с технологиями создания VR/AR- приложений виртуальной дополненной и смешанной реальности и съемки 360 градусного видео будут развиваться исследовательские, инженерные и проектные компетенции.

**Актуальность** программы заключается в том, что на данный момент происходит активное развитие информационных технологий, в связи с чем требуются компетентные специалисты в данной области. Освоение технологий данной программы подразумевает получение ряда базовых компетенций, владение которыми критически необходимо любому специалисту на конкурентном рынке труда в STEAM- профессиях.

**Новизна программы** заключается в новом подходе к подаче материала – кейс- метод, который является наиболее перспективным в настоящее время. (Приложение)

**Программа модифицированная**. За основу взят сборник Кузнецовой И. «VR/AR-квантум: тулкит» (серия «Методический инструментарий наставника»).

Данная образовательная программа способствует профессиональному самоопределению обучающихся, позволяет им развить в себе способности творческого самовыражения или просто заняться интересным и полезным делом.

#### **Адресат программы**.

Обучение рассчитано на обучающихся 11-13 лет.

**Объем программы и режим занятий -** 36 академических часов (6 недель в год).

Занятия проводятся - 3 раза в неделю по 2 академических часа с десятиминутным перерывом, что определяется санитарно-эпидемиологическими правилами и нормативами СанПиН 2.4.4.3172-14.

## **Структура двухчасового занятия:**

- 45 минут (рабочая часть);
- 10 минут (перерыв);
- 30 минут (рабочая часть);
- 5 минут (рефлексия).

### **Форма организации образовательного процесса –** групповая.

**Виды занятий –** практические занятия, основанные на кейсовом методе; экскурсии, консультации, выставки; проектная деятельность.

#### **Условия реализации программы.**

Группы формируются на основе знаний предмета изучения и желания заниматься в объединении среди обучающихся 5-7 классов.

**Уровень освоения содержания** – стартовый.

**Форма обучения –** очная.

### **1.2. Цель и задачи программы**

**Цель:** формирование уникальных компетенций по работе с VR/AR – технологиями и их применение в работе над проектом.

#### **Задачи:**

Обучающие:

1. Познакомить с понятием виртуальной реальности, определить значимые для настоящего погружения факторы, сделать выводы по их сходствам и различиям, возможностям различных VR – устройств;

2. Научить конструировать собственные модели устройств, в том числе используя технологии 3-D- сканирования и печати;

3. Научить снимать и монтировать собственное панорамное видео;

4. Экспериментальным путем определить понятия дополненной и смешанной реальностей, их отличия от виртуальной;

5. Выявить ключевые понятия оптического трекинга;

6. Дать основные навыки работы с одним из инструментариев дополненной реальности;

7. Научить создавать AR- приложения нескольких уровней сложности под различные устройства.

Воспитательные:

1. Создать условия социального, культурного и профессионального самоопределения, творческой самореализации личности детей;

2. Обеспечить условия познавательного и личностного развития;

3. Развить умение работать в команде: работа в общем ритме, эффективное распределение задач;

4. Воспитать способность правильно организовывать рабочее место и время для достижения поставленных целей.

Развивающие:

- 1. Способствовать развитию познавательных интересов, обучающихся;
- 2. Способствовать развитию критического мышления;

3. Способствовать проявлению технического мышления, познавательной деятельности, творческой инициативы, самостоятельности.

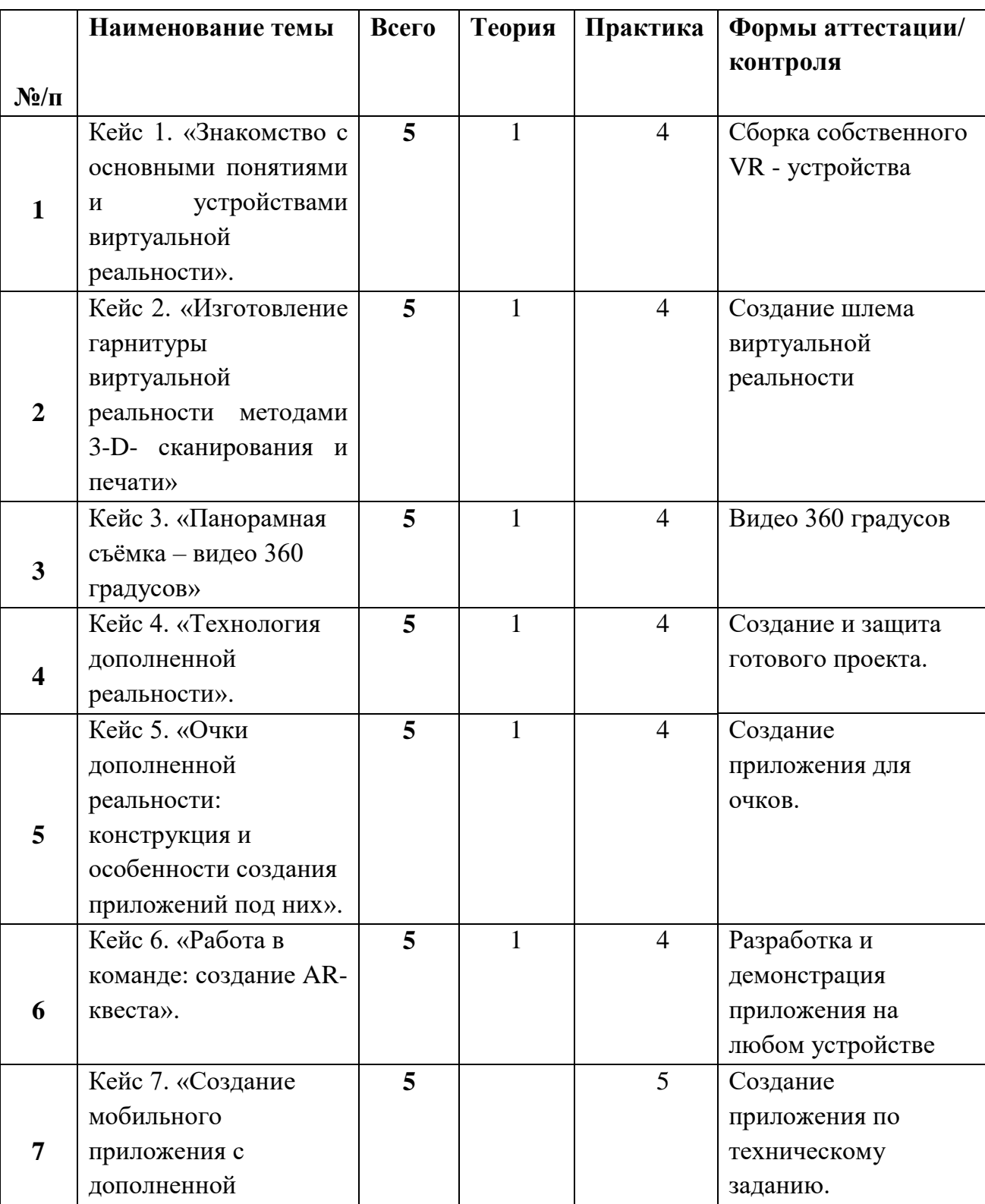

## **1.3. Учебный план**

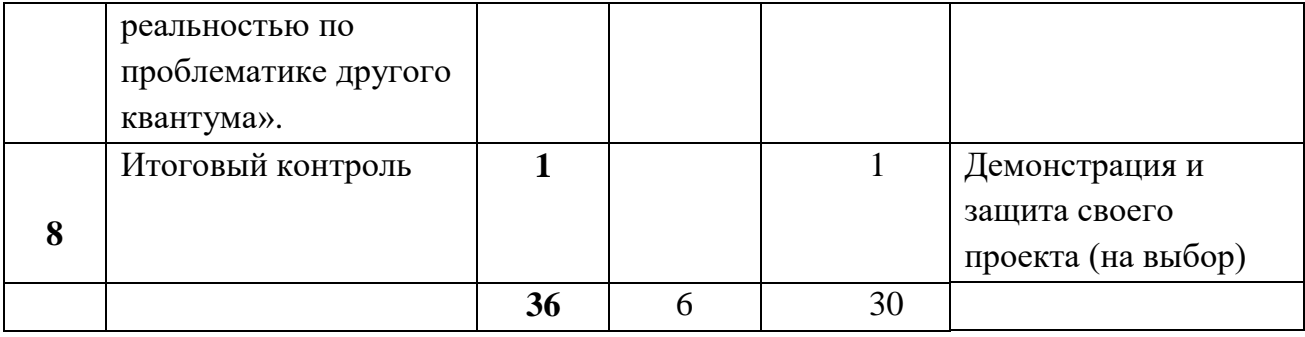

## **1.4. Содержание программы**

**1. Кейс 1. «Знакомство с основными понятиями и устройствами виртуальной реальности».** 

**Теория:** Обзор моделей устройств виртуальной реальности, выявление их ключевых задач. Просмотр и обсуждение специальных роликов, прочитанного.

## **Практика:**

- Тестирование существующих VR устройств, установка приложения, анализ принципа работы;
- Тестирование контроллера Oculus Touch, HTC Vive, Leap Motian, выявление принципов их работы;
- Выбор подходящего материала и конструкции для собственной гарнитуры, обоснование. Конструирование VR- гарнитуры. Презентация.
- **2. Кейс 2. «Изготовление гарнитуры виртуальной реальности методами 3-D- сканирования и печати».**

**Теория:** Введение в проблему, обсуждение эффективных способов создания шлема виртуальной реальности, учитывающей анатомические особенности лица.

## **Практика:**

- Тестирование существующих VR устройств, установка приложений, анализ принципа работы;
- Изучение устройства 3D принтера и принципа его работы (тестирование), программного обеспечения для печати;
- Сканирование трехмерных объектов (лица) с помощью устройства Skanect;
- Печать составных частей устройства (шлема) на 3D принтере и сборка. Презентация;
- Самостоятельная подготовка необходимых для печати деталей, презентация готовых устройств.

## **3. Кейс 3. «Панорамная съёмка – видео 360 градусов»**

**Теория:** Знакомство с технологиями панорамных видео и фото, изучение принципов работы панорамных камер.

## **Практика**:

- Съемка видео 360 градусов по придуманному сценарию;
- Изучение программ монтажа панорамных роликов, обработка отснятого видео;

– Тестирование смонтированных видео в собственных VR – устройствах, демонстрация.

## **4. Кейс 4. «Технология дополненной реальности».**

**Теория:** Знакомство с понятиями дополненной и смешанной реальности, определение ее основных отличий от виртуальной.

## **Практика**:

- Тестирование AR- приложения, изучение принципов его работы;
- Изучение возможностей инструментария дополненной реальности, создание графических материалов, разработка приложения;
- Демонстрация своего приложения.
- **5. Кейс 5. «Очки дополненной реальности: конструкция и особенности создания приложений под них».**

**Теория:** Изучение ключевых характеристик существующих носимых ARустройств (очки).

## **Практика:**

- Тестирование существующих носимых AR- устройств (очки), установка приложения, анализ принципа работы;
- Работа с инструментарием, создание необходимых графических материалов, разработка приложения;
- Тестирование разработанного приложения на различных типах устройств;
- Демонстрация своего приложения. Доработка.
- **6. Кейс 6. «Работа в команде: создание AR- квеста»**.

**Теория:** Анализ существующего решения в сфере образовательных ARприложений.

## **Практика:**

- Работа в командах (на любом устройстве): планирование хода проекта: выявление проблемы, решаемой с помощью edutainment приложения; продумывание сценария, создание графических материалов, разработка приложения;
- Демонстрация своего приложения. Доработка.
- **7. Кейс 7. «Создание мобильного приложения с дополненной реальностью по проблематике другого квантума».**

**Теория:** Изучение и анализ существующих решений в сфере «серьезных игр».

## **Практика:**

- Тестирование существующих AR- приложений, определение наиболее интересных решений;
- Проведение мини-исследования, обсуждение с коллегами по квантуму, выявление проблем;
- Разработка сценария проекта по реальному техническому заданию от команды другого квантума. Разработка приложения;
- Демонстрация приложения. Доработка.

## 8. Итоговый контроль.

Практика: Демонстрация своего приложения на выбор (доработанного или нового).

## 1.5. Планируемые результаты.

## Предметные результаты:

Обучающиеся будут знать:

- $-$  понятие виртуальной реальности, определять значимые ЛЛЯ настоящего погружения факторы, делать выводы по их сходствам и различиям, возможностям различных VR - устройств;
- модели устройств виртуальной реальности, выявлять их ключевые задачи;
- знать и понимать принципы работы VR устройств;
- знать пользовательский интерфейс профильного ПО, базовых объектов инструментария.

Обучающиеся будут уметь:

- конструировать собственные модели устройств, в том числе, используя технологии 3-D- сканирования и печати;
- снимать и монтировать собственное панорамное видео;
- работать с одним из инструментариев дополненной реальности;
- создавать AR- приложения нескольких уровней сложности под различные устройства.

## Личностные результаты:

- обладание развитым критическим мышлением и расширенным кругозором;
- овладение навыком самостоятельной работы, стимулом  $\mathbf{K}$ дальнейшему самообразованию;
- приобретение навыка публичных выступлений и навык убеждения.

### Метапредметные результаты:

- умение работать в команде;
- умение самостоятельно решать проблемы творческого и поискового характера;
- умение использовать и анализировать релевантную информацию;
- умение эффективно использовать имеющиеся ресурсы;
- навык self- менеджмента самостоятельное планирование и реализация проекта: постановка цели, разработка технического задания, создание и подбор контента, презентация и защита готового проекта.

### **Раздел 2. Комплекс организационно-педагогических условий**

## **2.1. Календарный учебный график**

(составляется ежегодно) вынесено в отдельный документ

## **2.2. Условия реализации программы**

#### **Материально-техническое обеспечение.**

Успешной реализации учебного процесса способствует соответствующая материально-техническая база. Для занятий понадобится следующее оборудование:

*Профильное оборудование:*

- Ноутбук или ПК;
- Шлем виртуальной реальности, любительский;
- Очки дополненной реальности;
- Смартфон;
- Планшет;
- Камера 360 градусов, полупрофессиональная;
- Система трекинга;
- Контроллер виртуальной реальности;
- Графический планшет А4;
- Графические станции;
- Инструментарий для разработки проектов в дополненной и виртуальной реальности;
- 3D принтер и сканер (с расходными материалами);
- Мультимедийное оборудование;
- Комплекты двояковыпуклых линз разных размеров.

*Канцелярские принадлежности:*

- Двусторонний скочт;
- Клей;
- Магниты;
- Резинка;
- Лента-контакт (липучка);
- Картон (трехслойный);
- Вспененный полиэтилен;
- Пенопласт (толщиной 5 см).

## **Дидактическое обеспечение.**

Дидактический материал включает в себя ознакомительные презентации, видеоролики, специальную и дополнительную литературу.

Уровень освоения материала оценивается в конце каждого кейса: обучающийся презентует свой готовый проект. В течение всего обучения за каждым обучающимся ведется текущий контроль на предмет освоения материала.

По завершении обучения по данной программе проводится итоговый контроль: обучающиеся представляют самостоятельно разработанный продукт, презентуют и защищают его.

Важными показателями успешности освоения программы являются: развитие интереса обучающихся к техническому творчеству, а именно к виртуальной и дополненной реальности; желание пройти обучение более высокого уровня.

#### **2.4. Методические материалы**

Организация образовательного процесса по данной программе предполагает создание для обучающихся творческой, свободной, комфортной среды. Этому способствует использование педагогом **методов обучения**, позволяющих достичь максимального результата. К ним относятся беседа, рассказ, объяснение, показ, демонстрация иллюстративного материала, видеороликов. Применяются **активные методы обучения:** выполнение практических работ, выставки. Педагогом активно используются **современные образовательные технологии:** проектные, информационно-коммуникационные, личностно-ориентированного обучения, технологии мастерских, кейсовый подход. **(Приложение)**

Занятия в объединении строятся на следующих принципах: усвоение материала от простого к сложному, единство воспитания и обучения, последовательность, доступность, индивидуальность, самореализация.

**Характер деятельности обучающихся:** поисковый, исследовательский, проектный.

### **2.5. Рабочая программа**

(составляется ежегодно) вынесена в отдельный документ

### **2.6. Список литературы.**

### **3D – моделирование**

**1.** Кузнецова И. /сборник «VR/AR-квантум: тулкит» (серия «Методический инструментарий наставника»)

**2.** Миловская О.С. «Дизайн интерьеров и архитектуры», - Питер, 2016.

**3.** Петелин А.Ю. **«**3D – моделирование в SketchUp 2015 – от простого к сложному». Самоучитель»/ А.Ю.Петелин. - М.: ДМК Пресс, 2015.

4. Прахов А.А., Самоучитель Blender 2.7. - СПб.:БХВ- Петербург, 2016.

5. Чехлов Д.А., «Визуализация в Autodesk Maya: Mental Ray Renderer». - М.: ДМК Пресс, 2015.

## **Программирование**

1. Вагнер Б. «Эффективное программирование на С#. 50 способов улучшения кода. – Вильямс, 2017.

2. Вернон В. «Предметно- ориентированное проектирование. Самое основное». - Вильямс, 2017.

3. Страуструп Б. «Язык программирования С++». - Бином. Лаборатория знаний, 2015.

## **Дизайн**

1. Клеон О. «Кради как художник. 10 уроков творческого самовыражения», - Манн, Иванов и Фербер, 2016.

2. Лидтка Ж., Огилви Т., «Думай, как дизайнер. Дизайн-мышление для менеджеров». - Манн, Иванов и Фербер, 2014.

3. Уильямс Р. «Дизайн. Книга для недизайнеров», - Питер, 2016.

## **Игровой движок Unity**

1. ЛаммерсК. «Шейдеры и эффекты в Unity. Книга рецептов».- ДМК-Пресс, 2014.

2. Линовес Дж. «Виртуальная реальность в Unity.» / Пер. с англ. Рагимов Р.Н.- М.: ДМК Пресс, 2016.

3. Торн А. «Искусство создания сценариев в Unity». - ДМК - Пресс, 2016. **Компьютерное зрение**

1. Потапов А.С., Малашин Р.О., «Системы компьютерного зрения: учебно-методическое пособие по лабораторному практикуму». - СПб: НИУ ИТМО, 2012.

2. Шапиро Л., Стокман Дж. «Компьютерное зрение». - Бином. Лаборатория знаний, 2013.

**Обучающие видеоуроки по темам программы; сайты о технологиях; онлайн-конструкторы.**

#### Описание кейсов, руководство для работы с ними.

Кейс 1. «Знакомство с основными понятиями и устройствами виртуальной реальности».

В рамках данного кейса обучающиеся исследуют существующие модели устройств виртуальной реальности, выявляют ключевые параметры, а затем выполняют небольшую проектную задачу - конструируют VR - устройство по имеюшимся заготовкам.

Обучающиеся смогут собрать собственную модель - вырезать/ распечатать на 3D - принтере нужные элементы, собрать по шаблону или слелать и протестировать самостоятельно разработанное устройство.

Затем обучающиеся исследуют VR - контроллеры и обобщают возможные принципы управления системами виртуальной реальности. Сравнивают различные типы управления и делают выводы о том, что необходимо для «обмана» мозга и погружения в другой мир. Знания и навыки, полученные обучающимися в рамках кейса, будут востребованы на дальнейших занятиях.

#### Что лелаем:

- $-$  тестируем устройства,  $\text{cyluectвующие}$  VR  $$ устанавливаем приложения, анализируем принципы работы, выявляем ключевые характеристики;
- тестируем контроллеры Oculus Touch, HTC Vive, Leap Motian, Принципы работы, выявляем ИХ ищем другие способы взаимодействия с виртуальной реальностью в сети Интернет;
- выбираем подходящий материал и конструкцию для собственной гарнитуры, обосновываем;
- собираем собственную гарнитуру, вырезаем необходимые детали в хайтеке, распечатываем на 3D - принтере;
- демонстрируем свои разработки, обсуждаем, задаем вопросы. Вносим доработки по необходимости.

Метод работы с кейсом: инженерная разработка/доработка устройства.

Для оценивания образовательного результата используются инструменты инженерной разработки/доработки устройства оценивания  $\Pi$ O заранее составленным и согласованным с обучающимися критериям. Универсальные навыки оцениваются через само - и взаимооценивание обучающихся. Предметные навыки и уровень их сформированности педагог может оценить во время презентации обучающимися своих моделей с помощью журнала наблюдений.

Материалы и оборудование: Важно предоставить детям варианты, из чего они могут сделать свое устройство. Кто-то захочет творить, используя картон, ктото возьмет пенопласт, а кто-то будет выпиливать из фанеры. Если есть возможность, то можно провести занятие в хайтеке, где есть доступ к лазерному станку. Ребенок должен самостоятельно решить, что из-за таких – то характеристик данный материал подойдет для решения задач.

#### **Руководство для педагога.**

**Погружение в проблему**: Просмотр специального видеоролика, обсуждение. Также заранее следует дать материал для чтения, обсудить его.

**Обсуждение:** обучающиеся делятся опытом погружения в виртуальную реальность, если он был, обсуждают, можно ли считать компьютерные игры виртуальной реальностью и почему.

**Тестирование устройства**: вызывается желающий из числа обучающихся. На него надевается устройство HTC Vive, подключенное к проекционной системе, запускается приложение. Обучающийся комментирует то, что он видит на экране шлема, описывает свои ощущения. Остальные сравнивают. Затем тестируют шлем в индивидуальном режиме, используя остальные шлемы. В процессе погружения обращается внимание на угол обзора (можно ли заглянуть за себя) и наличие контроллеров (что с ними можно делать).

**Рефлексия:** Показалось ли, что мы были не здесь? Почему? Какие датчики использовались? Кружилась ли голова? И другие вопросы. Не перебивать, выслушивать любые идеи, но сделать экспертные выводы, объяснив, как работают подобные устройства.

**Изучение составных частей конструкции:** на этапе декомпозиции (Разделение на составные части) стоит уделить внимание рассмотрению VRгарнитур. Важно, чтобы обучающийся понял их возможности и отличия от шлемов, а также использовал правильную технологию. После тестирования следует обсудить с обучающимися, случилось ли погружение и почему.

Затем переходим к изучению работы контроллеров шлемов как главных «помощников» иммерсивной виртуальной реальности. Собираем предположения обучающихся о том, как это работает. Показываем подключение и настройку шлема HTC Vive. Предлагаем обучающимся проверить свои предположения в интернете. Важно обратить внимание, что есть и другие системы взаимодействия с виртуальной реальностью (Leap Motian, 3D – пойнтер и пр.). Обсуждаем прочитанное, фиксируем, при желании – продолжаем изучать тему дома.

**Создание устройства**: далее переходим к конструированию собственных устройств. Обучающийся может пользоваться имеющимися гарнитурами и интернетом в процессе принятия решения, как будет выглядеть его шлем. При наличии сложностей в разработке шаблонов для вырезания, показываем готовые в приложении. Обучающийся сам принимает решение, из чего будет сделано устройство – пенопласт, картон, фанера, пластик. На занятии нужно запланировать посещение хайтека. Время изготовления может зависеть от сложности разработки. Можно попросить обучающихся пофантазировать на тему «шлем будущего» (с его функциями) и лучшие варианты реализовать.

Готовые решения продемонстрировать на общей мини-ярмарке с презентацией каждой конструкции (из чего она сделана, в чем преимущества, какие у нее возможности для массового использования, выхода на рынок).

## **Кейс 2. «Изготовление гарнитуры виртуальной реальности методами 3- D- сканирования и печати».**

В данном кейсе обучающиеся смогут закрепить знания о VR- устройствах и решить следующую проектную задачу – изготовить шлем виртуальной реальности методами 3D – сканирования и 3D – печати. Необходимо запланировать работу в хайтеке, где обучающиеся научатся пользоваться 3D – сканером, исправят ошибки сканирования, проведут подготовку детали к печати и распечатают ее на 3D – принтере, установив необходимые режимы печати.

## **Что делаем:**

- тестируем существующие VR- устройства, устанавливаем приложения, анализируем принципы работы, выявляем ключевые характеристики. Изучаем этапы создания прототипов деталей механизма, устройство 3D – принтера и принцип его работы;
- рассматриваем программное обеспечение для 3D печати;
- сканируем лицо с помощью ручного сканера, загружаем получившуюся модель в программы для редактирования;
- редактируем получившуюся модель, создаем дополнительные элементы конструкции, распечатываем на 3D – принтере необходимые детали в хайтеке, собираем собственную гарнитуру;
- демонстрируем свои разработки, обсуждаем. Задаем вопросы. Вносим доработки по необходимости.

## **Метод работы с кейсом**: инженерная разработка.

Для оценивания образовательного результата используются инструменты оценивания (оценочный лист) инженерной разработки по заранее составленным и согласованным с обучающимися критериям. Универсальные навыки оцениваются через само-и взаимооценивание обучающихся. Предметные навыки и уровень их сформированности педагог может оценить во время презентации обучающимися своих моделей с помощью журнала наблюдений.

## **Материалы и оборудование:**

- канцелярские принадлежности (скотч, клей, магнит, резинка, лентаконтакт), вспененный полиэтилен, пластик для 3D – печати, комплект из двух линз;
- компьютерное оборудование для обучающихся и педагогов;
- экран для демонстрации, проектор/плазма;
- $3D -$  сканер, принтер;
- ПО для доработки модели.

### **Руководство для педагога.**

**Погружение в проблему и обсуждение:** в начале занятия рекомендуется краткое выступление с презентацией, подготовленной к занятию, и обсуждение увиденного. Педагог ведет дискуссию с обучающимися по поводу того, как более эффективно создать шлем виртуальной реальности, учитывающий анатомические особенности лица.

## Декомпозиция:

Разбор шлема на элементы:

- Линзы какой диаметр, фокусное расстояние?
- Анатомическая маска какой материал, нужна ли дополнительная мягкая прокладка?
- Крепления на голову удобен ли самый распространенный способ?
- Крепления для телефона какие типы используются? Как сделать лучше?

## Data- скаутинг:

У обучающихся возникает ряд вопросов, возможные варианты ниже (если их не зададут, педагог сам может озвучить):

- $A$ можно ли сделать по-настоящему универсальный шлем, подходящий всем?
- А что, если сделать гипсовый слепок с лица, доработать форму и отлить из полимера?
- А что, если снять мерки с лица и смоделировать нужную форму в среде 3D- моделирования?
- А что, если попытаться отсканировать лицо при помощи 3D- сканера?
- Как создать шлем на основе отсканированной модели лица?
- А будут ли оправданы усилия, направленные на создание подобной конструкции, чтобы сделать шлем по-настоящему уникальным?
- А можно предусмотреть активную вентиляцию, или она будет лишней и лишь приведет к утяжелению конструкции?
- А что, если создать небольшую компанию, которая  $6$  v $\text{Ier}$ изготавливать шлем идеально подходящий под лицо конкретного человека?
- А какие приемы использовать, чтобы максимально облегчить конструкцию без снижения прочности? И т.д.

После проведения небольшой дискуссии с педагогом, обучающиеся, пользуясь всеми доступными источниками, пробуют найти ответы на свои вопросы, обсуждают с остальными.

## Изучение принципов работы 3D- сканера.

Обучающиеся внимательно следят за тем, как педагог подключает сканер, настраивает его работу в интерфейсе программного обеспечения, следят за тем, как происходит сканирование. Затем каждый повторяет увиденное, комментируя свои действия.

Затем обучающиеся на своих рабочих местах рассматривают результаты работы сканера в любом удобном пакете 3D- моделирования. При обнаружении ошибок в молели сканирования. обучающиеся выясняют причину,  $\mathbf{c}$ использованием поиска в интернете.

## Проектирование в 3D- редакторе.

Используя возможности 3D**-**редактора, обучающиеся пытаются создать модель шлема виртуальной реальности. Для этого вырезают необходимую часть лица, исправляют ошибки сканирования. Далее, обучающиеся, опираясь на заданные параметры, сами разрабатывают конструкции элементов шлема виртуальной реальности. Затруднения решают с педагогом или самостоятельно находят ответы в интернете.

### **Презентация моделей.**

После проведения моделирования, обучающиеся поочередно презентуют конструктивные особенности своих шлемов виртуальной реальности. При этом приводят подробные пояснения своим решениям. В случае дискуссии защищают их, либо дорабатывают.

#### **Печать составных частей устройства на 3D- принтере и сборка.**

После успешной презентации работ, обучающиеся воплощают свою задумку в пластмассе. Они решают, как лучше разделить шлем на отдельные элементы, подготавливают детали к печати, печатают составные части, собирают готовое устройство.

После тестов готового шлема виртуальной реальности подводятся **итоги** – обучающиеся демонстрируют готовые модели и их свойства, отвечают на вопросы. После презентации педагог проводит рефлексию всего кейса – что получилось, чтобы хотелось изменить, удалось ли погрузиться в работу?

### **Кейс 3. «Панорамная съёмка – видео 360 градусов»**

В рамках данного кейса обучающиеся смогут изучить конструкцию и принципы работы панорамных камер, снять собственное видео 360 градусов, смонтировать его и протестировать результат в собранном ранее VR – устройстве.

### **Что делаем:**

- знакомимся с технологиями панорамных видео и фото, изучаем принципы работы панорамных камер;
- снимаем панорамное видео по придуманному сценарию;
- учимся обрабатывать отснятое видео;
- тестируем видео в своих устройствах, демонстрируем, обсуждаем, задаем вопросы; вносим доработки.

### **Метод работы с кейсом:** метод проектов.

Для оценивания образовательного результата используются инструменты оценивания (оценочный лист) продукта проектной деятельности по заранее составленным и согласованным с обучающимися критериям. Универсальные навыки оцениваются через само- и взаимооценивание обучающихся. Предметные навыки и уровень их сформированности педагог может оценить во время презентации обучающимися своих продуктов с помощью журнала наблюдений.

#### **Необходимые материала и оборудование:**

- компьютерное оборудование для обучающихся и педагогов, ПО для сшивки панорамных фото и видео;
- экран для демонстрации, проектор/плазма;
- VR- гарнитуры, панорамные камеры.

#### **Руководство для педагога.**

На первом занятии педагог выясняет, что обучающиеся знают о технологии панорамной съемки, обучающиеся тестируют различные устройства, просматривают ролики, выдвигают предположения, как это работает, опытным путем проверяют гипотезы.

**Поиск идеи:** обсуждение концепции будущего видео, выбор места съемки: детский технопарк «Кванториум», региональный музей, памятник архитектуры, природная достопримечательность. Обучающиеся делятся на группы по интересам. Распределяются роли в группе (руководитель проекта, режиссер, сценарист, ведущий, актеры, монтаж). Составление плана реализации.

**Реализация проекта:** Обучающиеся в группах обсуждают идеи, продумывают план работы, согласовывают план с наставником; снимают – длительность варьируется от сложности темы.

Затем, под руководством педагога, обучающиеся приступают к монтажу. Презентация готовых видео. Защита, доработка.

После презентации проводится рефлексия: стоила ли проделанная работа полученного результата?

Финальные версии загружаются на интернет-страницу мобильного технопарка «Кванториум».

## **Кейс 4. «Технология дополненной реальности».**

После формирования основных понятий виртуальной реальности и получения навыков работы с VR- оборудованием в этом кейсе обучающиеся переходят к рассмотрению понятий дополненной и смешанной реальностей, разбирают основные отличия от виртуальной. Создают собственное AR – приложение по аналогии с ярким примером, отрабатывая навыки работы с необходимым в дальнейшем программным обеспечением.

Кроме того, обучающиеся учатся работать с крупнейшими репозиториями бесплатных трехмерных моделей, минимально адаптировать модели, имеющиеся в свободном доступе, под свои нужды. Начинается знакомство со структурой интерфейса программы для 3D – моделирования, основными командами. Вводятся понятия «полигональность» и «текстура».

### **Что делаем:**

- тестируем существующие AR-приложения, обсуждаем принципы работы технологии;
- последовательно изучаем возможности инструментария дополненной реальности;
- разрабатываем приложение;
- демонстрируем свое приложение, обсуждаем, задаем вопросы. Вносим доработки.

## **Метод работы с кейсом**: метод проекта.

Для оценивания образовательного результата используются инструменты оценивания (оценочный лист) разработанных приложений – продукта проектной деятельности – по заранее составленным и согласованным с обучающимися критериям.

Универсальные навыки оцениваются через само- и взаимооценивание обучающихся. Предметные навыки и уровень их сформированности педагог может оценить во время презентации обучающимися своих продуктов с помощью журнала наблюдений.

## **Необходимые материалы и оборудование:**

- канцелярия (бумага для печати, чернила, картон, фломастер/маркеры);
- компьютерное оборудование для обучающихся и педагога;
- USB камеры для каждого компьютера;
- предустановленное ПО для 3D- моделирования (fbx формат), создания AR- проектов (EV Toolbox, Uniti);
- экран для демонстрации, проектор /плазма.

## **Руководство для педагога.**

В начале занятия рекомендуется краткое выступление с презентацией, подготовленной к занятию, и обсуждение увиденного. Педагог получает от аудитории идеи, что это было и как было реализовано.

### **Декомпозиция:**

- увиденное декомпозируется на элементы;
- карты чем отличаются от обычных?
- камера какая?
- компьютер был ли, нужен ли?
- модели/видео/тексты, появляющиеся поверх реальных объектов где и как появляются?

### **Data- скаутинг.**

У обучающихся может возникнуть ряд вопросов (если нет, озвучивает педагог):

- а что, если показывать другие карты?
- а что, если навести на эти же изображения камеру смартфона или планшета?
- а что, если показывать изображения под разными углами?
- а что, если перемещать карты быстрее?
- на каком расстоянии можно показывать изображения камере?
- а что, если показывать большее количество картинок?
- а что, если убрать изображение, а потом опять показать?
- а если распечатать такие же карты плохого качества?
- а что, если скрыть часть карты?

Педагог дает комментарий по увиденному, предварительно попросив обучающихся сформулировать, что такое в их понимании дополненная реальность; педагог рассказывает о том, что такое дополненная реальность (технология интерактивной компьютерной визуализации, которая дополняет изображение реального мира виртуальными элементами и дает возможность взаимодействовать с компьютерной графикой буквально «голыми руками» и сразу видеть результат).

Затем дети, пользуясь всеми доступными источниками, пробуют найти ответы на свои вопросы, обсуждают с остальными.

#### Обучение работе в специализированном программном обеспечении.

Далее наступает время для знакомства с EV Toolbox или Unity инструментарием, в котором будет вестись работа. Педагог показывает интерфейс программы на примере заранее загруженных проектов. Разбираются понятия «событие», «объект», «действия», «ресурсы».

После освоения базовой терминологии идет работа с готовыми моделями, настраиваются их параметры и действия. Используются и другие ресурсы изображения, видео, аудио и пр.

Затем обучающиеся работают самостоятельно. Идет поиск ответов на вопросы, поставленные ранее: метки перемещаются с разной скоростью, показываются с разным углом, сводятся/разводятся, перекрываются и пр. Приходит понимание, что для дополненной реальности нужны:

- специальная программа/приложение;
- камера;
- компьютер, на экране которого все будет отображаться;
- метки, с которыми можно взаимодействовать приближать и отдалять несколько изображений, перекрывать их рукой и менять анимацию, смотреть, что внутри (в зависимости от модели).

Необходимо, чтобы обучающиеся поняли, что важен угол наклона, расстояние метки до камеры. Если были предположения о качестве изображения, полезно распечатать его в плохом разрешении и попробовать использовать в качестве маркера.

Отлично, если обучающиеся сами догадываются, что лучше использовать плотную бумагу, чтобы непроизвольно не сгибать её. Если нет - педагог обращает внимание на ненадежность использования обычной бумаги.

Каждый работает в своем режиме, прорабатывает идею некого «фокуса» с дополненной реальностью - количество и содержание меток на данном этапе не так важно.

#### Создание собственного приложения.

Могут быть задействованы любые другие подручные средства – телефоны, зеркала (принесенные из дома) и др. Главный критерий – «удивление» остальных на выходе и оправданность применения технологии.

Презентация готовых проектов.

Во время презентации команды показывают разработанные ими приложения и то, как они работают. Другие команды оценивают продукт с помощью оценочных листов с заранее разработанными и известными критериями, задают вопросы, дают свои советы и рекомендации. Педагог занимает наблюдательную позицию, которая позволит ему оценить уровень предметных и универсальных навыков обучающихся, прошедших данный кейс.

Рефлексия - у кого получилось удивить и почему? Как можно было бы эффектнее реализовать идею.

Полезно позвать обучающихся из других квантумов и послушать их мнение - что производит впечатление на зрителя, не знающего как это делать? Сравнить результаты.

Делается выход о необходимости разумного подхода:  $He$ всегда искусственное усложнение выигрывает в сравнении с грамотно реализуемыми, хотя и менее технически продвинутыми решениями.

## Кейс 5. «Очки дополненной реальности: конструкция и особенности создания приложений под них».

В пятом кейсе отрабатываются навыки работы с ПО: создается проект для AR-очков. Изучается конструкция устройства, тестируется ряд существующих приложений, выявляются оптические, графические особенности каждых, наличие тех или иных датчиков и их влияние на работу системы. У каждого появляется собственное приложение, работающее как на смартфонах и планшетах, так и на очках. Делаются выводы о производительности различных устройств. Приходит понимание важности количества полигонов и текстур для использования в конечных приложениях. Обучающийся учится адаптировать приложения под устройства с разной производительностью.

### Что делаем:

- тестируем существующие AR очки, устанавливаем приложения, анализируем принципы работы, определяем их возможности и выбираем тему следующего полезного приложения;
- работаем в инструментарии, создаем необходимые графические материалы, ищем или создаем требующийся «дополненный» контент: 3D-модели, аудио, видео, фотографии, текста и др.; разрабатываем приложение:
- последовательно изучаем возможности инструментария дополненной реальности;
- разрабатываем приложение, тестируем;
- демонстрируем свое приложение, обсуждаем, задаем вопросы. Вносим  $\equiv$  . доработки.

Метод работы с кейсом: метод проекта.

Для оценивания образовательного результата используются инструменты оценивания (оценочный лист) разработанных приложений — продукта проектной деятельности — по заранее составленным и согласованным с обучающимися критериям. Универсальные навыки оцениваются через само- и взаимооценивание обучающихся. Предметные навыки и уровень их сформированности педагог может оценить во время презентации обучающимися своих продуктов с помощью журнала наблюдений.

## **Необходимые материалы и оборудование:**

Материалы: бумага для печати, чернила, картон, фломастер/ маркеры. Оборудование:

• компьютерное оборудование для обучающихся и педагогов, оснащенное USB камерами;

• AR-очки и смартфоны на системе Android;

• предустановленное ПО для 3D-моделирования (fbx формат) для создания AR-проектов (EV Toolbox, Unity);

• экран для демонстрации, проектор/плазма.

### **Руководство для педагога.**

В начале занятия рекомендуется краткое выступление с презентацией, подготовленной к занятию, и обсуждение увиденного. Педагог ведет дискуссию с обучающимися о существующих носимых AR-устройствах.

### **Тестирование существующего устройства**

1. Вызывается желающий из числа обучающихся.

2. На него надевается устройство Epson Moverio BT-300, подключенное к проекционной системе.

3. Запускается приложение.

4. Обучающийся комментирует то, что он видит на экране очков, описывает свои ощущения.

5. Остальные сравнивают то, что чувствует испытуемый, с тем, что они видят на большом экране.

После обучающиеся будут работать в командах. Выдаются устройства, каждый член команды в порядке очереди использует устройство.

В ходе тестирования, обучающиеся могут открывать различные приложения из списка предустановленных и скачивать из Moverio Market другие. Обращается внимание на конструкцию шлема, на угол обзора (можно ли заглянуть за себя), на скорость отклика системы. Необходимо акцентировать внимание обучающихся на конструкцию очков — расположение камеры, особенности управления — с тачпада на основном блоке, возможность голосового ввода.

В ходе тестирования необходимо дать задание запустить другое приложение (будет указано позже) и использовать съёмные стекла-затемнители, позволяющие блокировать до 95% света, по сути, превращая Moverio BT-300 в очки виртуальной реальности.

Обучающиеся обращают внимание на ключевое различие AR и VR: виртуальная реальность конструирует новый искусственный мир, а дополненная лишь вносит отдельные искусственные элементы в окружающую действительность.

#### **Обсуждение.**

После того, как обучающиеся получили достаточный опыт использования очков и поняли принцип их работы, необходимо в свободной форме обсудить идеи обучающихся о возможном применении подобных устройств. После педагог приводит примеры реализованных success story, проводятся аналогии с идеями обучающихся. Обсуждаются векторы развития технологии.

#### **Разработка приложения под очки.**

Затем необходимо перейти к созданию собственных проектов. Обучающиеся определяют тематику приложения, для которого будет удобнее использование ARочков. Работа ведется в программе по выбору педагога. Затем обучающиеся экспортируют проекты в формат apk, тестируют на очках и личных планшетах/смартфонах. Делают выводы о производительности устройств.

#### **Презентация проектов.**

По завершении тестирования команды обучающихся презентуют свои наиболее удачные, на их взгляд, приложения на любом из устройств по выбору. Другие команды оценивают продукт с помощью оценочных листов с заранее разработанными и известными критериями, задают вопросы, дают свои советы и рекомендации. Педагог занимает наблюдательную позицию, которая позволит ему оценить уровень предметных и универсальных навыков обучающихся, прошедших данный кейс.

#### **Рефлексия.**

Какие устройства подходят для каких задач? Для каких задач подходят очки, а что им пока не под силу? Как можно было бы усовершенствовать существующие девайсы, например, опираясь, на физиологические особенности животных (зрение сов и т.д.)?

### **Кейс 6. «Работа в команде: создание AR- квеста».**

Данный кейс посвящен командной проектной работе — созданию увлекательного квеста «а-ля всем известные покемоны, только круче». Закрепляется умение работать с ПО по созданию AR-проектов, продолжается работа с программами по трехмерному моделированию. Проект разрабатывается под любое устройство по желанию участников.

#### **Что делаем:**

- тестируем существующие AR-приложения, обсуждаем принципы работы технологии, определяем наиболее интересные решения;
- делимся на команды, распределяем роли, проводим мозговой штурм внутри команды и мини-исследование, планируем ход проекта;
- продумываем сценарий, создаем необходимые графические материалы, ищем или создаем требующийся «дополненный» контент: 3D-модели, аудио, видео, фотографии, текста и др.;
- разрабатываем приложение;
- демонстрируем свое приложение, обсуждаем, задаем вопросы. Вносим доработки по необходимости.

## **Метод работы с кейсом:** метод проекта.

Для оценивания образовательного результата используются инструменты оценивания (оценочный лист) разработанных приложений — продукта проектной деятельности — по заранее составленным и согласованным с обучающимися критериям. Универсальные навыки оцениваются через само- и взаимооценивание обучающихся. Предметные навыки и уровень их сформированности педагог может оценить во время презентации обучающимися своих продуктов с помощью журнала наблюдений.

## **Необходимые материалы и оборудование.**

Материалы: бумага для печати, чернила, картон, фломастер/ маркеры и др. канцелярские принадлежности.

## **Оборудование.**

Компьютерное оборудование для обучающихся и педагогов, обязательно наличие USB камер, AR-очки и смартфоны, предустановленное ПО для 3Dмоделирования (fbx формат), создания AR-проектов (EV Toolbox, Unity) экран для демонстрации, проектор/плазма.

### **Руководство для педагога.**

В начале занятия рекомендуется краткое выступление с презентацией, подготовленной к занятию, демонстрация имеющихся образовательных приложений и обсуждение увиденного. Педагог ведет дискуссию с обучающимися по поводу того, как более эффективно использовать технологию для создания edutainment приложения.

## **Изучение проблемы.**

Обучающиеся изучают существующие решения в самостоятельном режиме, определяют для себя наиболее понравившиеся. Далее следует обсуждение почему именно эти приложения привлекли внимание? Что сыграло большую роль — техническая составляющая или увлекательный контент?

## **Формирование проектных групп, распределение ролей**

Обучающиеся делятся на проектные команды с возможными ролями:

• «Дизайнер» — создание иллюстраций, моделей;

• «Программист» — реализация интерактивных сценариев в среде разработки;

• «Контент-менеджер» — подготовка контента;

• «Маркетолог» — опросы, обработка данных, тестирование, съемка видео, объясняющего работу приложения.

## **Определение тематики.**

На данном этапе формулируется наиболее насущная проблема для обучающихся. В ходе мозгового штурма определяется список из нескольких возможных направлений разработки. Далее следует провести мини-исследование среди обучающихся других направлений для выбора одной самой распространенной проблемы — например, скучный урок в школе, или пожелания — квест по интересным местам города, зоопарку, музею и пр.

После того, как проблема целевой аудитории выявлена, наступает этап поиска ее решения: обсуждение концепции приложения, выбор платформы для приложения — мобильное устройство или ПК и пр.

Определяется план работ для каждого участника команды.

### **Разработка и создание.**

• Создание необходимых графических материалов;

• Поиск или создание требующегося «дополненного» контента: 3Dмоделей, аудио, видео, фотографий, текста и др.;

• Разработка проекта, отладка и тестирование;

• К этому времени обучающиеся обладают достаточными навыками для практически самостоятельной работы. Важно следить за тем, чтобы каждый член команды имел свое задание и каждый внес вклад в финальный результат.

### **Реализация проекта.**

• Тестирование — проведение пробного урока, квеста, создание интерактивной экспозиции в музее и пр.;

• Сбор отзывов и предложений;

• Внесение возможных корректировок.

### **Презентация готовых проектов.**

После тестирования проекта для целевой аудитории приходит пора подводить итоги и, возможно, принимать решения о доработке. Обучающиеся демонстрируют готовые приложения (квесты). Другие команды оценивают продукт с помощью оценочных листов с заранее разработанными и известными критериями, задают вопросы, дают свои советы и рекомендации. Педагог занимает наблюдательную позицию, которая позволит ему оценить уровень предметных и универсальных навыков обучающихся, прошедших данный кейс.

### **Рефлексия.**

После презентации готовых устройств проводится рефлексия. У кого получилось добиться желаемого результата? Стоила ли проделанная работа полученного результата? Как можно использовать проекты?

# **Кейс 7. «Создание мобильного приложения с дополненной реальностью по проблематике другого квантума».**

Кейс обобщающий (при долгой работе над предыдущими кейсами этот кейс сдвигается на следующий модуль и «расширяется» на большее количество часов). К этому времени обучающиеся обладают достаточными компетенциями для

создания приложений. На старте они увидят несколько крайне полезных примеров (в спасательных операциях, навигации, строительстве и пр.). Затем они отработают навыки создания и тестирования AR-приложений по реальному запросу: составят техническое задание для ребят из других квантумов и сделают полезное для них приложение: «AR-инструктор» для хайтека, опыт по биологии, модель ракеты и т.д. Важным моментом станет презентация готового продукта готовому «клиенту» и оперативное внесение корректировок, при наличии таковых.

#### **Что делаем:**

- изучаем и, по возможности, тестируем существующие ARприложения, обсуждаем принципы работы технологии, определяем наиболее интересные решения;
- проводим мини-исследование, обсуждаем с коллегами по квантуму, выявляем наиболее распространенные «боли» других направлений, делимся на команды;
- изучаем существующие технические задания, создаем свое. Отдаем на заполнение обучающимся других направлений. Изучаем, продумываем сценарий, создаем необходимые графические материалы, ищем или создаем требующийся «дополненный» контент: 3D-модели, аудио, видео, фотографии, текста и др.; разрабатываем приложение;
- демонстрируем свое приложение, обсуждаем, задаем вопросы. Вносим доработки по необходимости. Компетенции: навык качественной презентации, умение отвечать на вопросы.

### **Метод работы с кейсом:** метод проекта.

Для оценивания образовательного результата используются инструменты оценивания (оценочный лист) разработанных приложений — продукта проектной деятельности — по заранее составленным и согласованным с обучающимися критериям. Универсальные навыки оцениваются через само- и взаимооценивание обучающихся. Предметные навыки и уровень их сформированности педагог может оценить во время презентации обучающимися своих продуктов с помощью журнала наблюдений.

## **Необходимые материалы и оборудование.**

Материалы: бумага для печати, чернила, картон, фломастеры/ маркеры и др. канцелярские принадлежности.

### **Оборудование.**

Компьютерное оборудование для обучающихся и педагогов, обязательно наличие USB камер, предустановленное ПО для 3D-моделирования (fbx формат), создания AR-проектов (EV Toolbox, Unity) экран для демонстрации, проектор/плазма.

#### **Руководство для педагога.**

### **Введение в проблему и обсуждение.**

В начале занятия рекомендуется краткое выступление с презентацией, подготовленной к занятию, демонстрация имеющихся приложений из области симуляции, «серьезных игр» и пр., обсуждение увиденного. Педагог ведет дискуссию с обучающимися по поводу того, как более эффективно использовать технологию для решения реальных инженерных задач.

## **Изучение проблемы.**

Обучающиеся изучают существующие решения в самостоятельном режиме, определяют для себя наиболее понравившиеся. Далее следует обсуждение — какие ресурсы нужны для создания подобных приложений?

## **Формирование проектных групп, распределение ролей.**

Обучающиеся делятся на проектные команды с возможными ролями:

• «Дизайнер» — создание иллюстраций, моделей;

• «Программист» — реализация интерактивных сценариев в среде разработки;

• «Сценарист» — подготовка контента;

• «Маркетолог» — опросы, обработка данных, тестирование, съемка видео, объясняющего работу приложения.

## **Определение тематики.**

На данном этапе формулируется наиболее насущная проблема для обучающихся. Далее следует провести мини-исследование среди обучающихся других направлений для определения полезных способов применения дополненной реальности именно в рамках квантума.

Анализируются существующие шаблоны технических заданий (их очень много в интернете), формируется свое и отдается на заполнение коллегам с других направлений.

Исходя из их ответов определяются наиболее распространенные пожелания. Определяется план работ для каждого участника команды.

## **Разработка и создание.**

• Создание необходимых графических материалов;

• Поиск или создание требующегося «дополненного» контента: 3Dмоделей, аудио, видео, фотографий, текста и др.

• Разработка проекта, отладка и тестирование.

К этому времени обучающиеся обладают достаточными навыками для практически самостоятельной работы. Важно следить за тем, чтобы каждый член команды имел свое задание и каждый внес вклад в финальный результат.

## **Тестирование.**

- Демонстрация проекта «заказчику»;
- Сбор отзывов и предложений;

• Внесение возможных корректировок.

## **Презентация готовых проектов.**

После тестирования проекта для целевой аудитории приходит пора подводить итоги и, возможно, принимать решения о доработке. Обучающиеся демонстрируют готовые приложения (квесты). Другие команды оценивают продукт с помощью оценочных листов с заранее разработанными и известными критериями, задают вопросы, дают свои советы и рекомендацию. Педагог занимает

наблюдательную позицию, которая позволит ему оценить уровень предметных и универсальных навыков обучающихся, прошедших данный кейс.

## **Рефлексия.**

После презентации готовых устройств проводится рефлексия. У кого получилось добиться желаемого результата? Стоила ли проделанная работа полученного результата? Как можно использовать проекты?